## ひかりクラウドPBX設定方法  $(2)$

ひかりクラウドPBXは、内線通話機能やPBX機能をクラウド上のサーバから提供することで 外出先から代表電話番号への着信を受けることや、スマートフォンでの内線通話を可能にするサービスです。 ご利用までに必要な設定方法について本資料でご説明します。災害発生前に以下の手順が完了していることをご確認ください。

**端末ご利用者 様で実施頂く設定**

## **事前準備**

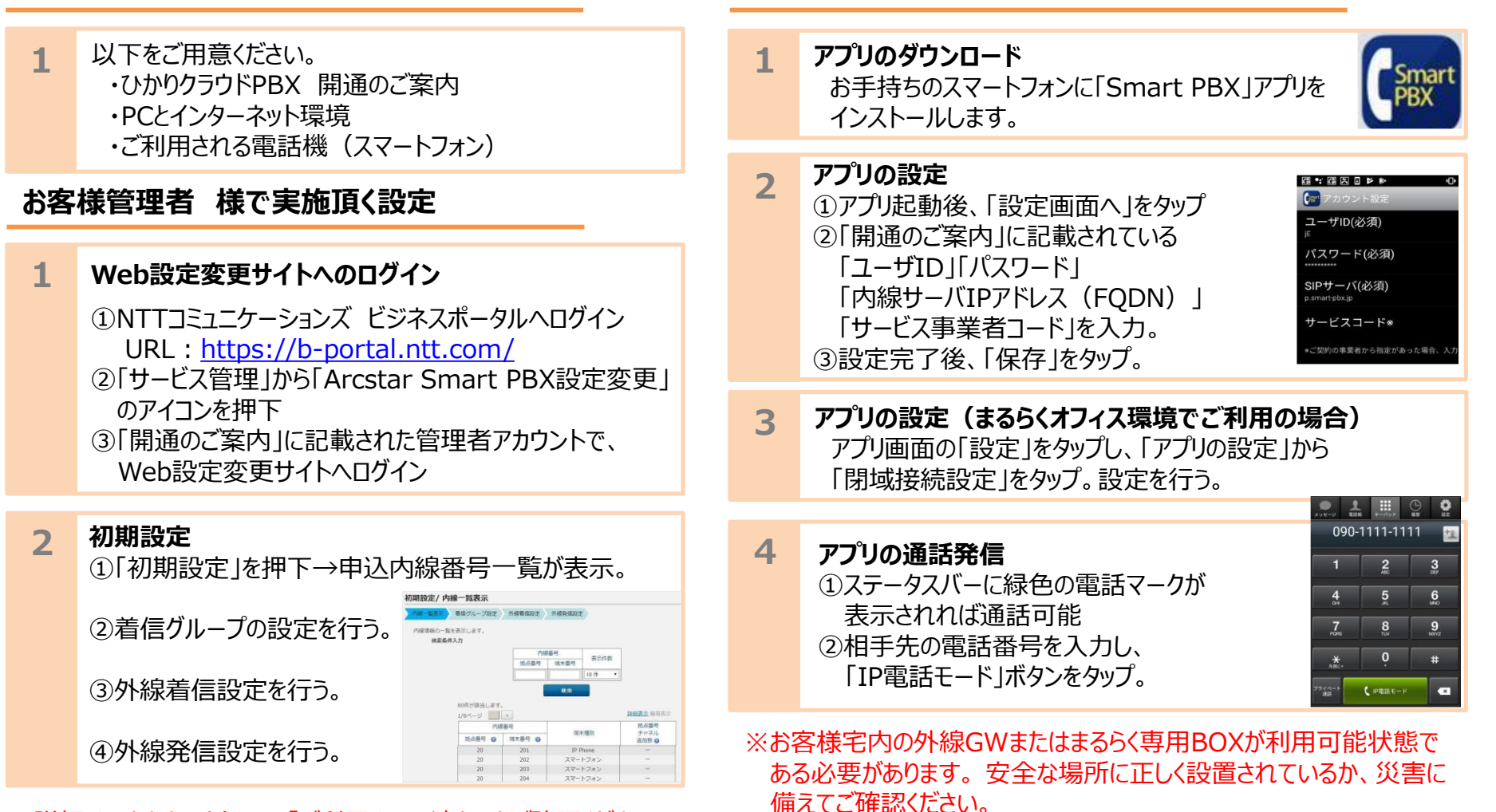

※詳細はひかりクラウドPBX「ご利用までの流れ」をご確認ください。 https://business.ntt-east.co.jp/service/pbx/pdf/hc\_pbx\_flow.pdf

## **6**